# **Análise do Software SICOP no Desenvolvimento de Projeto e a Transparência de Obras Públicas**

HIGHLANDER RODRIGUES ALMEIDA CUNHA

Estudante Bacharel em Engenharia Civil Laureate International Universities/UNINORTE (Brasil)

JOSÉ ROBERTO DE QUEIROZ ABREU

Engenheiro Civil

Laureate International Universities/UNINORTE (Brasil)

#### *Abstract:*

*The development of this project involves the analysis of the use of the Integrated System of Control and Management of Public Works and the reflection on management and supervision of Public Works developed in the Software - SICOP, having as example the Reform and Reform of the area of Emergency in the Hospital of Child - West Zone Demonstrating its main stages until its conclusion, as well as the reflection on the principle of publicity within the Public Administration and its effectiveness towards society in Brazil.*

*Key words: SICOP, Inspection, Public Administration, Publicity*.

## **INTRODUÇÃO**

No Brasil a quantidade de obras públicas é bastante vasta, por conta disso faz-se necessário um Sistema de gestão que controle, integre e demonstre a situação da progressão do quadro de execução das obras geridas pelo poder público de for clara e eficiente, e que cumpra papel de mapeamento de forma a demonstrar transparentemente o desenvolvimento das realizadas, mantendo a publicidade e a transparência na prestação contas a respeito do que foi executado perante a sociedade.

Quando se falamos em "publicidade" estamos nos referindo ao "ato de divulgar, de tornar público". Este fato é de fundamental importância para este estudo, pois quando a lei impõe ao administrador público o dever de publicar algo, não lhe impõe o deve fazer propaganda, mas, simplesmente, de divulgar do ato que está sendo executada para a mostrar a sociedade para onde está fluindo os recursos proveniente a captação do estado por meio de impostos. A publicidade, no âmbito dos órgãos públicos, é exigência expressa da Constituição Federal Brasileira:

> "Todos têm direito a receber dos órgãos públicos informações de seu interesse particular, ou de interesse coletivo ou geral, que serão prestadas no prazo da lei, sob pena de responsabilidade, ressalvadas aquelas cujo sigilo seja imprescindível à segurança da sociedade e do Estado" *(*Art. 5º, XXXIII da CF).

O prazo para que as informações sejam prestadas é de 15 dias (Lei 9051/95). De um modo geral, tratar de publicidade, no âmbito de órgãos e funções públicas, é falar de publicidade obrigatória. Em princípio, tudo o que diga respeito aos órgãos públicos e suas respectivas funções deverá ter publicidade e transparência.

Mas a publicidade como princípio não impede que o sigilo, que se de fato exista, deve ser respeitado, de acordo com as normas que o regem, na divulgação pelo Diário Oficial ou outro meio qualquer de publicidade, de tudo o que diga respeito ao Estado a todo e qualquer indivíduo.

Segundo Justen Filho (2002, p.69), "o sigilo não deve ser imposto de modo arbitrário, mas deve ser cumpridamente justificado. O princípio da publicidade poderá ser afastado, mas nos estritos limites da necessidade".

#### **2. OBJETIVO**

O desenvolvimento desse projeto trata-se da análise da utilização do Sistema Integrado de Controle e Gestão de Obras Públicas e a reflexão sobre gerenciamento e fiscalização de Obras no desenvolvidas no Software - SICOP, tendo como exemplo base a Reforma e Readequação da área de Emergência no Hospital e Pronto Socorro da Criança Zona Oeste. Demonstrando assim as suas principais etapas até a sua conclusão, bem como a reflexão sobre o princípio da publicidade no âmbito da Administração Pública e a sua eficácia perante a sociedade no Brasil.

#### **2.1Analise do Software SICOP**

O SICOP – É Sistema Integrado de Controle e Gestão de Obras Públicas é um software desenvolvido para gerenciar as informações das obras sob responsabilidade dos órgãos da esfera estadual. Seu objetivo é integrar os mecanismos de controle unificado para que os Gestores do Governo e a Sociedade possam obter informações mais precisar e consolidadas de todas as obras sob a responsabilidade do Governo do Estado do Amazonas.

#### **2.2História do SICOP no Amazonas**

O Software foi cedido pelo governo de Santa Catarina com a motivação Conforme Portaria SEINFRA/GS/N°.00160/2010 de Transparência da Gestão de Obras do Estado e Portaria SEINFRA/GS/N°.00142/2011 para Composição de Custos e Elaboração de Orçamento de Obras Públicas do Estado. A transparência do Estado do Amazonas no controle de obras públicas é realizada por meio do acesso dos cidadãos às informações e sobre os andamentos de obras governamentais, assim tornando uma forma democrática de manter as relações entre os estados e a sociedade civil. Nesse contexto o principal objetivo do software é evidenciar a relação de transparência e controle social como forma de combate à desvios e a corrupção contribuir com a implantação de programas de medidas que possibilite um controle mais eficaz das Obras do setor público com o intuito de combate contra a corrupção no País.

Assim essa portaria define que todos os orçamentos devem ser elaborados por meio da ferramenta SICOP que é um software desenvolvido para gerenciar as informações das obras sob responsabilidade dos órgãos da esfera estadual.

# **2.3Principais funcionalidades SICOP**

**Tabela 1:** Principais funções do SICOP.

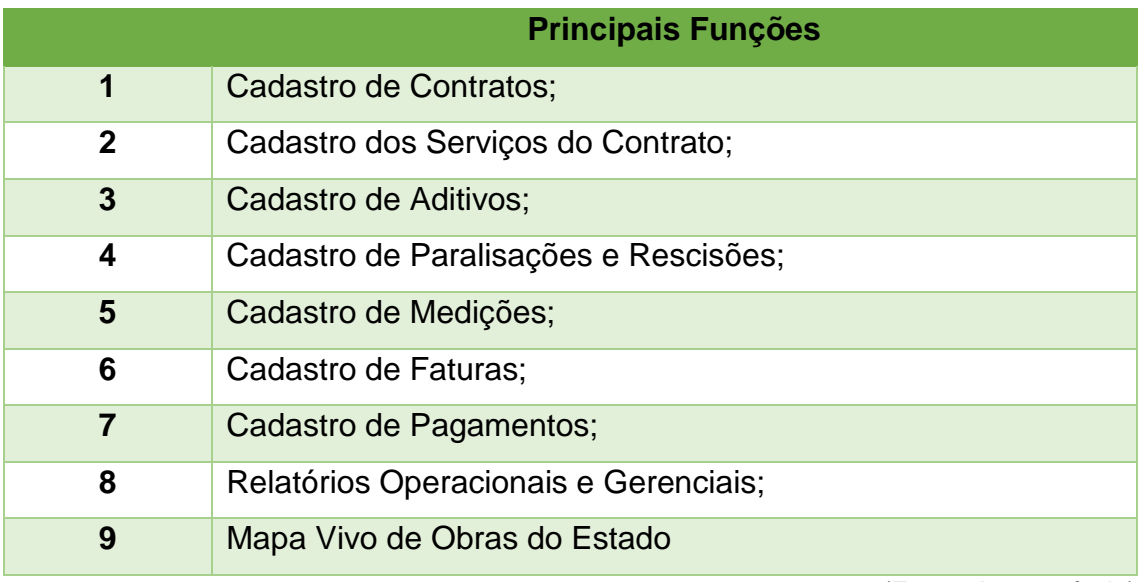

(Fonte: Autor próprio)

**Tabela 2:** Principais Usuário do SICOP na Área Pública

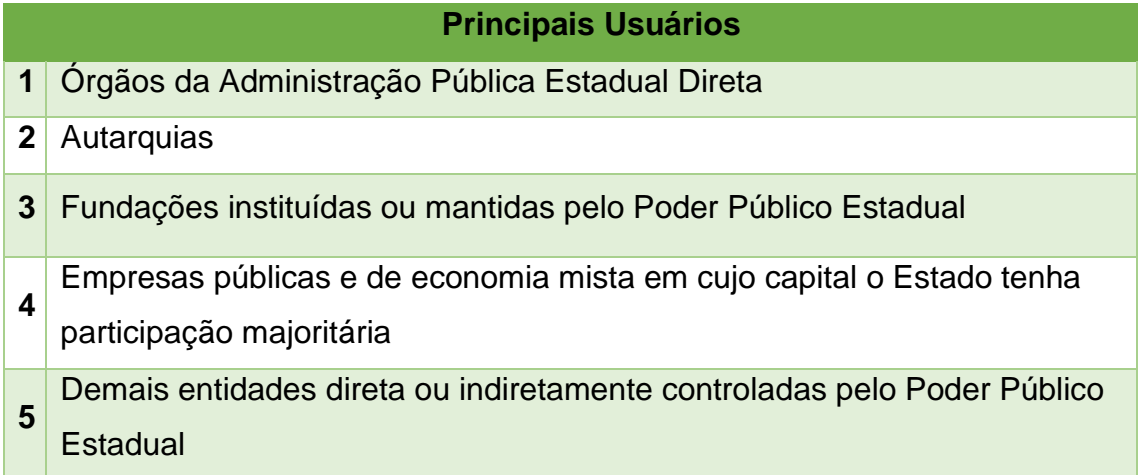

(Fonte: Autor próprio)

## **3. METODOLOGIA**

Para a compreensão de como SICOP funciona descreveremos suas principais ferramentas e características, fazendo uma breve exemplificação com objetivo de mostrar a sua importância na formulação orçamentaria em obras públicas, enfatizando os critérios que deverão ser atendido ao realizar avaliações, desde os levantamentos até a conclusão dos cronograma usando como referência o orçamento feito no Hospital e Pronto Socorro da Criança Zona Oeste.

O Hospital é um dos maiores da região e referência no atendimento a crianças, tem um terreno de 3.461,31 m² de área construída, sendo proposta Reforma e Readequação da área de Emergência no Hospital e Pronto Socorro da Criança Zona Oeste.

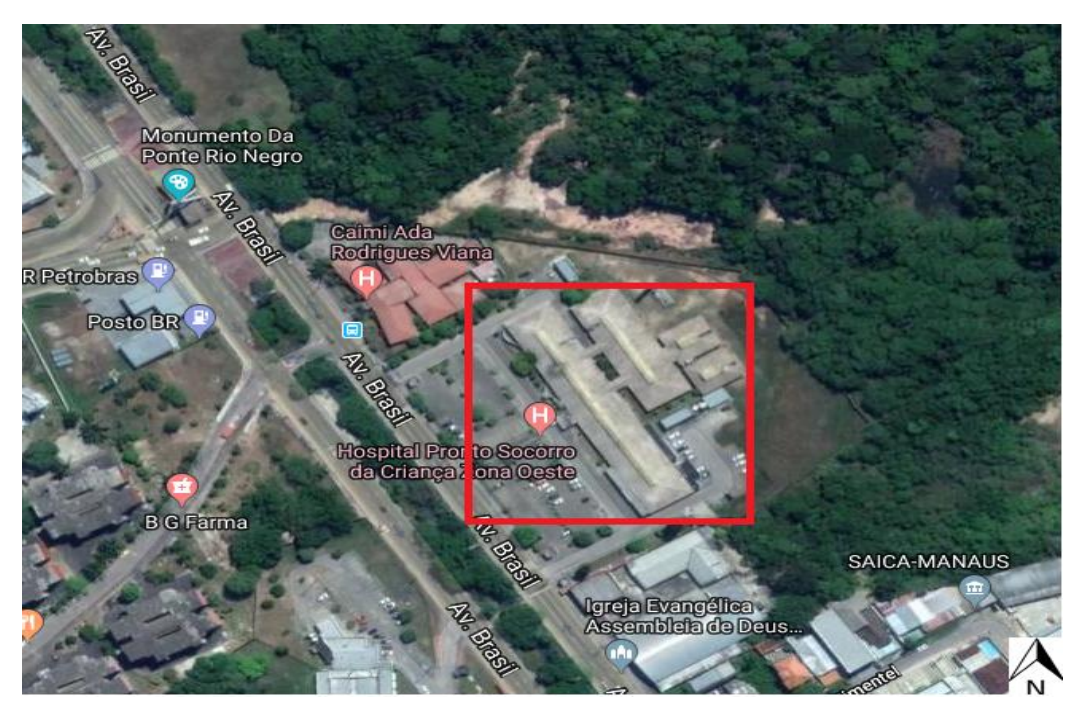

**Figura 1:** Mapa de Localização do Projeto. Fonte: Adaptado do Google Maps.

Hospital e Pronto Socorro da Criança Zona Oeste, Área do Projeto

Direção Norte, coordenadas, 3º05'31" S, 60º03'25" W

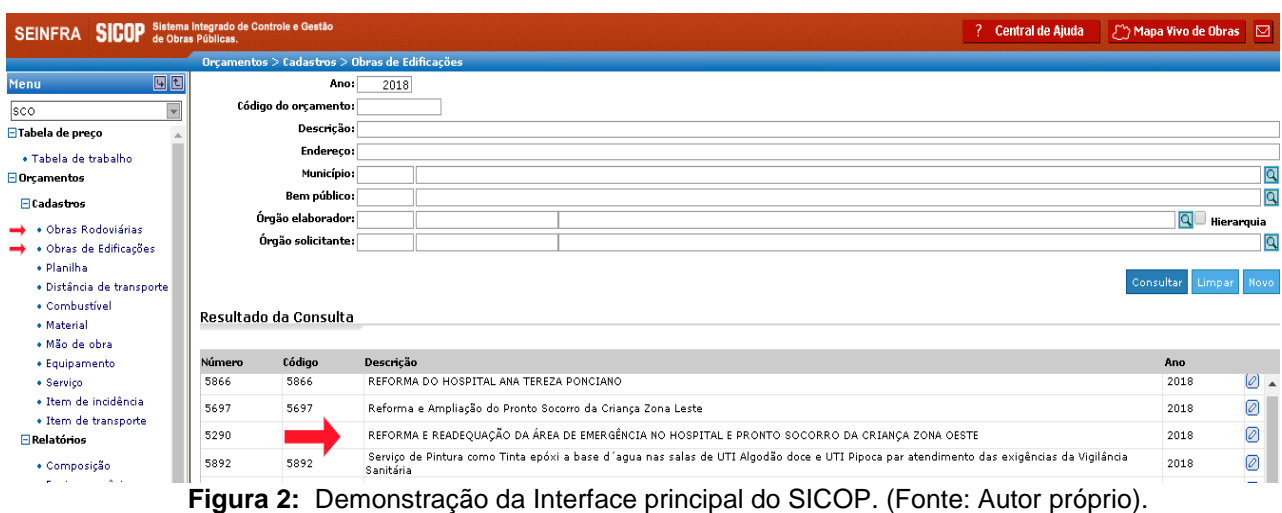

## **3.1Analise da Interface**

O usuário poderá escolher orçamentos desenvolvidos dentro do banco de dados próprio que poderá ser compartilhado com diversos profissionais. A figura 2 demonstra os Orçamentos Elaborados ou Compartilhados no sistema, que poderão ser derivadas de diversos tabelas pré-existentes Ex: Sistema Nacional de Pesquisa de Custos e Índices da Construção Civil - SINAPI, ou manuais. Essas composições montarão os orçamentos.

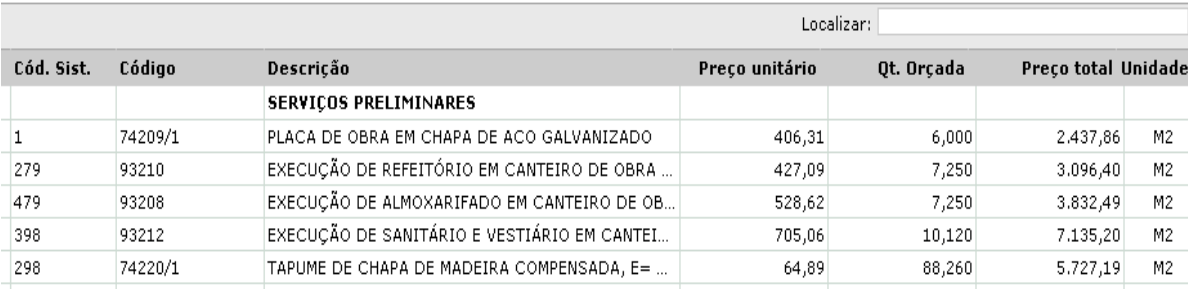

**Figura 3**: Exemplo de Orçamento. (Fonte: Autor próprio).

Após a realização dos levantamentos dos quantitativos de materiais podemos agora utilizar o SICOP inserindo os itens. O software já mostra o código do sistema, preço unitário e unidade, então calcula o valor prévio com base na quantidade orçada, dando uma base primária de quanto cada item em específico vai utilizar de recursos financeiros.

O SICOP possui muitas funcionalidades práticas, é possível ao usuário verificar quanto de material é necessário para fazer um determinado serviço bem como os valores de cada materiais/mão de obra empregada para realiza-lo vejamos como exemplo a figura 4.

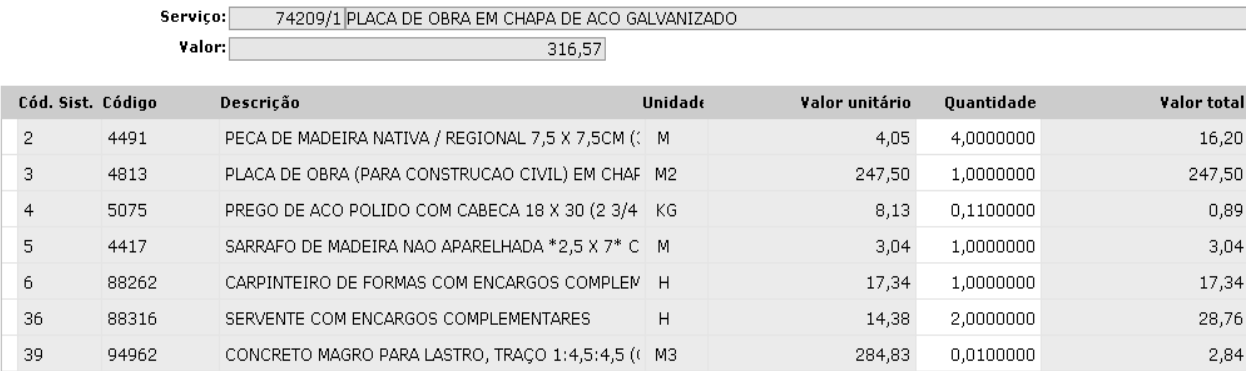

**Figura 4:** Decomposição do item 74209/1 – Chapa da Obra de Aço Galvanizado

(Fonte: Autor próprio).

## **3.2Cronograma de Atividades**

O cronograma foi elaborado pelo SICOP em meses, demostrando as etapas de execução dos serviços, seguindo os itens do orçamento, a sequência de atividades com valores estimados em porcentagem e valores gastos a cada mês durante a execução da obra, assim balizando o quantitativo de serviços a serem realizados por mês para a entrega da reforma dentro do prazo.

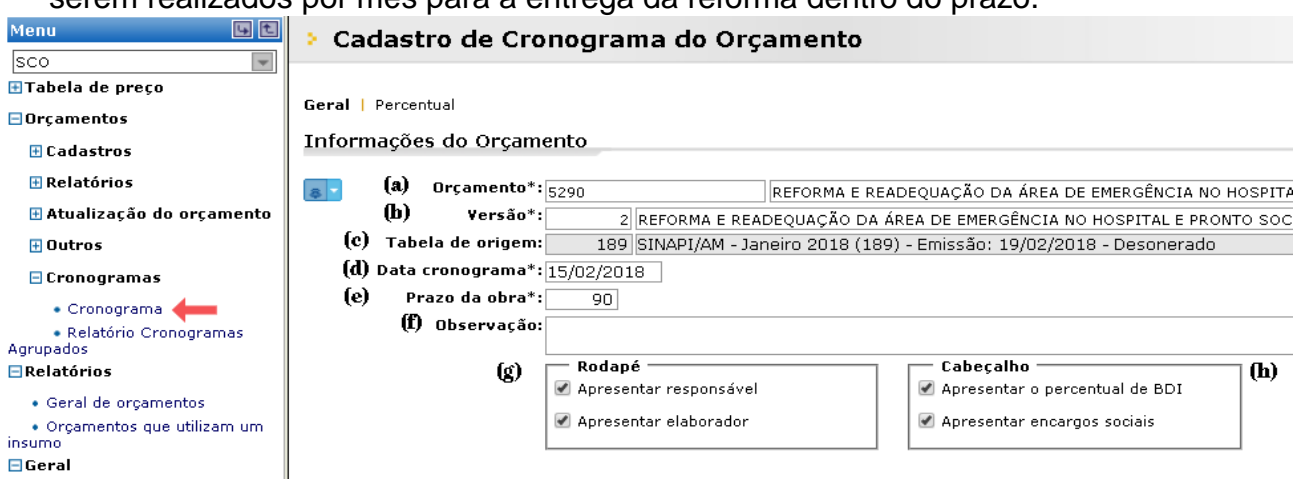

**Figura 5:** Cronograma Físico Financeiro do Orçamento de Reforma e Readequação da Área de Emergência no Hospital e pronto socorro da Criança Zona Oeste. (Fonte: Autor próprio).

| A)         | Número do Orçamento e nome              | E)                      | Prazo de execução do       |
|------------|-----------------------------------------|-------------------------|----------------------------|
|            |                                         |                         |                            |
|            |                                         |                         |                            |
|            |                                         | cronograma              |                            |
|            |                                         |                         |                            |
| B)         | Versão do Orçamento                     | F)                      | Observações                |
|            |                                         |                         |                            |
|            |                                         |                         |                            |
| C)         | Tabela da qual foi originaria a cotação | $\left( G\right)$       | Rodapé com apresentação do |
|            |                                         |                         |                            |
|            |                                         |                         |                            |
| de valores |                                         | elaborador              |                            |
|            |                                         |                         |                            |
| D)         | Data da realização do cronograma        | H)                      | Cabeçalho com o BDI e      |
|            |                                         |                         |                            |
|            |                                         |                         |                            |
|            |                                         | <b>Encargos Sociais</b> |                            |
|            |                                         |                         |                            |

**Tabela 3:** Legenda da Plataforma Cadastro de Orçamento.

**3.2.1 Exemplo de Cronograma Físico-Financeiro dos serviços a serem executados no Hospital e Pronto Socorro da Criança Zona Oeste Gerado pelo SICOP**

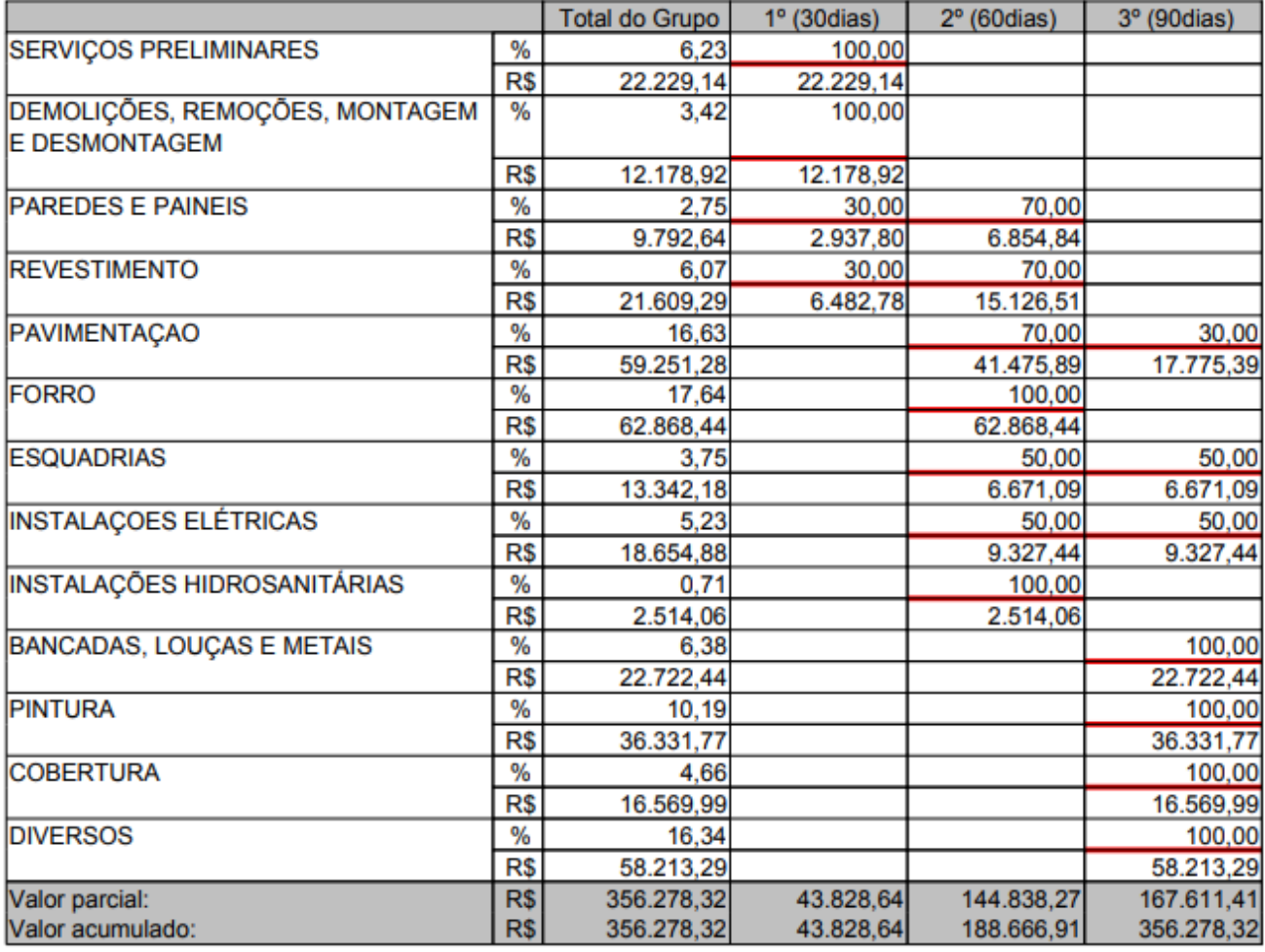

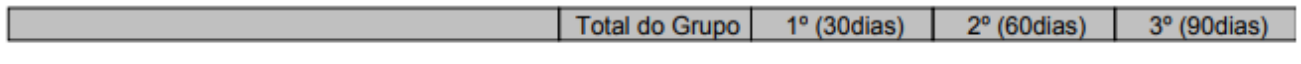

**Figura 6**: Cronograma Físico Financeiro. (Fonte: Autor próprio).

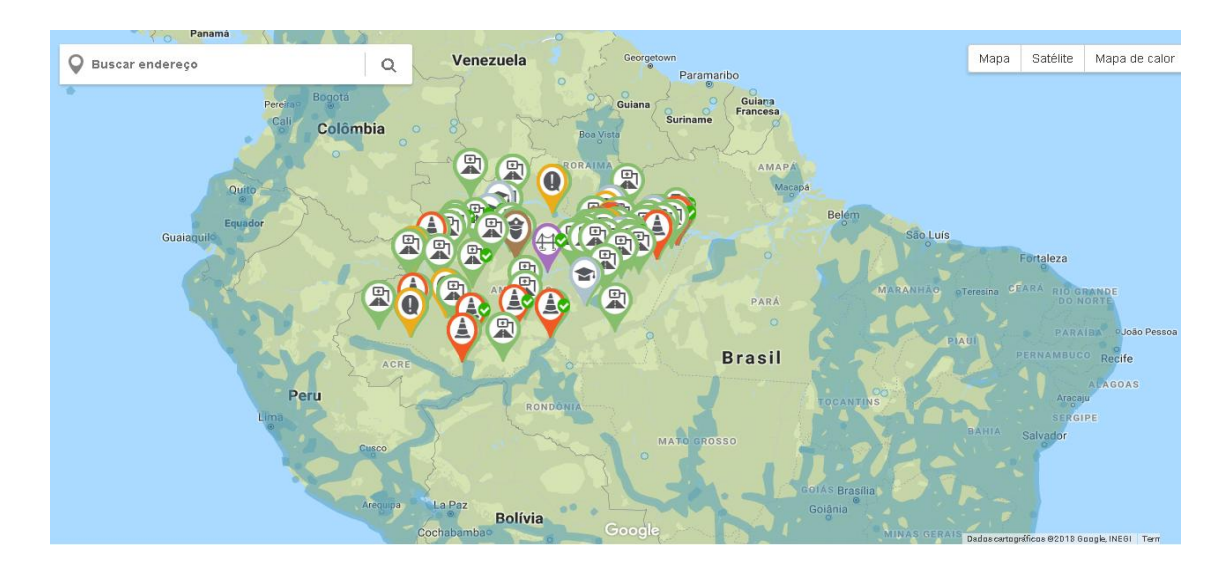

# **3.3Sistema de Mapeamento das Obras Públicas**

**Figura 7**: Mapeamento da Localização das Obras na Região Norte. Disponível em <http://www.sicop.am.gov.br/obras-gov-map/#/map>. Acesso em: 05 nov. 2018.

ObrasGov é um mapa que tem a função de acompanhamento online do desenvolvimento de obras Elaboradas pelo Governo. Essa aplicação mostra o mapa das obras em todo Estado do Amazonas de uma maneira eficiente. O mapa acompanha e encontra a sua localização e exibe as obras que estão acontecendo ao seu redor. O "Mapa Vivo" tem uma função consulta que torna disponível as informações a respeito dos investimentos realizados pelo Governo nas mais diversas regiões.

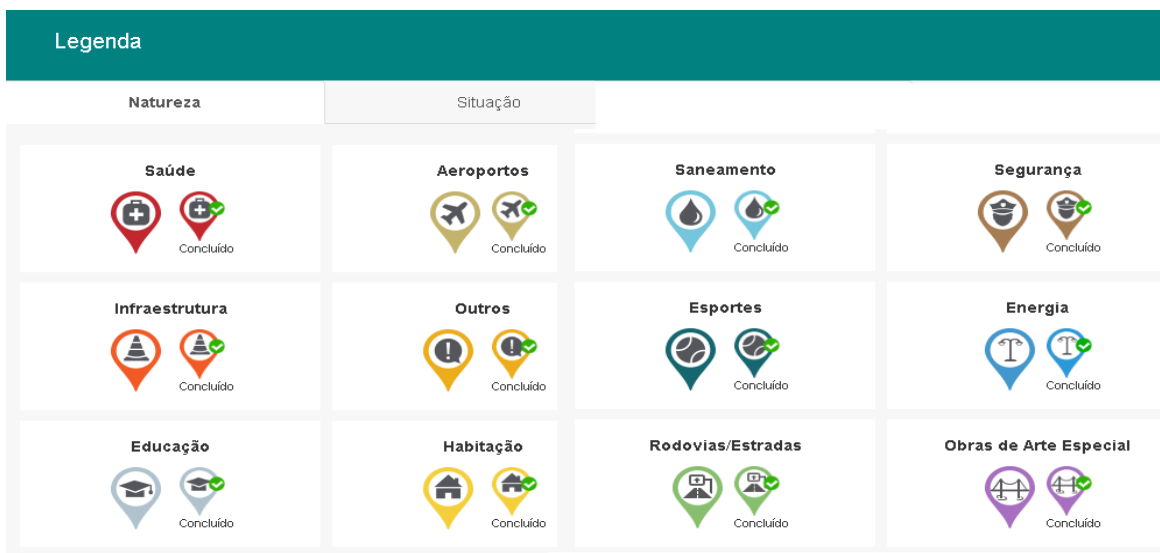

**Figura 8**: Legendas Obras na Região Norte. Disponível em <http://www.sicop.am.gov.br/obrasgov-map/#/map>. Acesso em: 05 nov. 2018.

E através de filtros podemos localizar obras especificas que estão sendo desenvolvidas com base no seu tipo, situação, orçamento, contratante e período de contrato.

#### **3.4Prestação de Contas**

A expressão *"accountabilily"* é entendida como a capacidade de prestar contas e de assumir sobre o uso de recursos público podendo ser classificada em três tipo no ambiente Estatal: Política, Administrativa e Social. É um serie procedimentos obriga dos gestores públicos a prestação de conta sobre os resultados, por meio de conjuntos de mecanismo e ações que garantem maior transparência e exposição a sociedades das políticas públicas. Quanto maior a possiblidade do cidadão exercer o controle sobre os gastos públicos, assim pode o cidadão fiscalizar como os governantes estão agindo em função do interesse da coletividade e sancioná-los apropriadamente.

Quanto à responsabilidade pelos resultados, Iudícibus, Marion e Pereira (2003, p. 10), resumem *accountability* como a "responsabilidade do gestor profissional de prestar contas". Para Nakagawa (1998, p. 17), *accountability* é "a obrigação de se prestar contas dos resultados obtidos em função das responsabilidades que decorrem de uma delegação de poder".

A Constituição Federal de 1988 indica o dever de prestar contas de forma límpida, no parágrafo único do Art. 70- "Prestará contas qualquer pessoa física ou jurídica, pública ou privada, que utilize, arrecade, guarde, gerencie ou administre dinheiros, bens e valores públicos ou pelos quais a União responda, ou que, em nome desta, assuma obrigações de natureza pecuniária". Desde a Constituição de 1891, inclusive, todas as Cartas Magnas brasileiras preveem, de alguma forma, a prestação de contas dos recursos públicos.

Na fiscalização, deve-se considerar o art. 54, § 1 º, da Lei 8.666/93, onde se estabelece que os contratos devem ser claros e precisos nas condições de sua execução, não deixando oportunidade para dúvidas. Se assim não ocorrer, o contrato é impróprio e foi mal formulado. As exigências de toda a lei, das normas técnicas e dos demais instrumentos regulatórios vinculados, além das condições editalícias e contratuais específicas, dão o suporte à fiscalização efetiva dos serviços realizados. Os próprios termos de recebimento de etapas estabelecerão os parâmetros de aceitação dos serviços, além do prazo de observação que deverá ser estabelecido, visando à verificação da ocorrência de vícios detectáveis a curto prazo.

#### **4. CONCLUSÃO**

O desenvolvimento do presente estudo possibilitou uma análise do software SICOP do Governo do Estado do Amazonas, demostrando as formas e suas funcionalidades, baseada nas explicações, para tornar possível a compressão mais clara na elaboração de projetos orçamentário. Além disso, também possibilitou a pesquisa de campo, objetivando a obtenção dados consistentes sobre as etapas do processo, que abriu a reflexão sobre a prestação de contas e a transparências das obras públicas na construção civil.

De fato, a transparência é imprescindível como forma de controle e fiscalização por meio sociedade aos gastos do governo, o SICOP com seu mapa vivo vem sendo uma alternativa que o cidadão pode utilizar para acompanhar os Serviços que estão sendo realizados. Seu mapa vivo demonstra a área das obras, seus custos e qual empresa está encarregada de executar o projeto, visualizando de forma clara e transparente que até mesmo uma pessoa sem os conhecimentos técnicos possa manejar.

A grande dificuldade de acesso as informações relativas as Obras Públicas é um grande problema, por conta da burocracia impede que alguém que não convive diretamente ligado ao setor de execução tenhas as informações precisas do está sendo realizando.

Geralmente por conta do grande Vulto orçamentário consumido pelas destinado as Obras Públicas imprimem a sensação de dúvida ao cidadão quanto a respeito à confiabilidade, que os tornam céticos e até mesmo chegando a se questionarem quanto a veracidade da execução da obra. Aos poucos isso está mudando, o governo no início do século XXI começou a tomar medidas de transparência e *accountability* implantando mecanismos que combatem a corrupção possibilitando de forma clara de prestação de contas.

Já os resultados obtidos de orçamentários e de composições, mostraram a adaptabilidade, no que diz respeito ao tipo de obra que o usuário deseja executar mesmo na falta determinados materiais o programa possibilitou a inserção de cotações no seu próprio banco de dado.

A proposta orçamentária utilizada como base na formulação deste trabalho, apresentou um ótimo resultado, que confirmou que os orçamentos formulado com base no SINAPI – Sistema Nacional de Preços e Índices para a Construção Civil apresentaram valores condizentes com a realidade de cotação de preço de materiais no País, portanto os cálculos realizados no Software apresentaram um alto nível de confiabilidade, não obstante, o responsável técnico tem a obrigação e dever de sempre está em campo para as medições e conferencias do que de fato está sendo executado.

## **5. REFERÊNCIAS**

BRASIL. SECRETARIA DE ESTADO DE INFRAESTRUTURA. Determina que o Sistema Integrado de Controle e Gestão de Obras Públicas – SICOP/AM é o Sistema Central de Cadastro, Acompanhamento, Controle e Gestão de Obras Públicas do Estado, desde 01 de Março de 2010, com acesso via Internet pelo site: http://sicop.am.gov.br/sicop e o MAPA VIVO DE OBRAS com acesso via Internet pelo site: http://sicop.am.gov.br/mapavivo, como portal da TRANSPARÊNCIA da Gestão de Obras do Estado. Portaria n. 00160, de 25 de março de 2010

TCU – Tribunal de Contas da União. Obras Públicas – Recomendações Básicas para a Contratação e Fiscalização de Obras de Edificações Públicas. Brasília, DF, 2013. SEAP – Secretaria de Estado da Administração e do Patrimônio. Manual de Obras Públicas – Edificações, Práticas da SEAP. Brasília, DF, 1997

BRASIL. Decreto n. 7.983, de 8 de abr. de 2013. Estabelece regras e critérios para elaboração do orçamento de referência de obras e serviços de engenharia, contratados e executados com recursos dos orçamentos da União, e dá outras providências, Brasília, DF, abr. 2013.

BRASIL. Lei n. 8.666, de 21 de jun. de 1993. Regulamenta o art. 37, inciso XXI, da Constituição Federal, institui normas para licitações e contratos da Administração Pública e dá outras providências, Brasília, DF, jun. 1993.

SEAP – Secretaria de Estado da Administração e do Patrimônio. Manual de Obras Públicas – Edificações, Práticas da SEAP. Brasília, DF, 1997.

PEREIRA JÚNIOR. Jessé Torres. Comentários à Lei de Licitações e Contratações da Administração Pública. 4 a . ed., Rio de Janeiro: Renovar, 1997

JUSTEN FILHO, Marçal. Comentários à Lei de Licitações e Contratos Administrativos. 7 a . ed., São Paulo, Malheiros, 2000.

BRASIL. Lei n. 8.666, de 21 de jun. de 1993. Regulamenta o art. 54, § 1 º, da Constituição Federal, institui normas para licitações e contratos da Administração Pública e dá outras providências, Brasília, DF, jun. 1993.

DIAS FILHO, J.M. e NAKAGAWA, M. Análise do Processo de Comunicação Contábil: Uma contribuição para a Solução de Problemas. p10, maio/agosto 1998.

IUDÍCIBUS, Sérgio de; MARION, José Carlos; PEREIRA, Elias. Dicionário de Termos de Contabilidade. 2a ed. São Paulo: Atlas, 2003.

BRASIL. SEINFRA/GS/N°.00160/2010 de Transparência da Gestão de Obras do Estado.

http://www.sicop.am.gov.br/sicop/documentos/pdf/Portaria%2000160\_2010- Obras.pdf. Acesso em: 05 nov. 2018.

BRASIL. Portaria SEINFRA/GS/N°.00142/2011 para Composição de Custos e Elaboração de Orçamento de Obras Públicas do Estado. <http://www.sicop.am.gov.br/sicop/documentos/pdf/Portaria%2000142\_2011- Orcamento.pdf>. Acesso em: 03 nov. 2018.